# **HYDRON**

# **Un outil de lecture et de traitement pour des données hydrologiques**

**Marc FASQUEL Emmanuel BERTHIER** Laboratoire Central des Ponts et Chaussées

#### **RÉSUMÉ**

Un outil de lecture et de traitement de données hydrologiques, nommé « Hydron », a été développé. Il permet, à partir d'une banque de données, d'extraire, de façon conviviale et rapide, les données souhaitées sur la période souhaitée et au pas de temps souhaité, puis de calculer les variables nécessaires à partir des données.

Une interface graphique permet de choisir de façon conviviale le site expérimental, les variables à traiter ainsi que la période et le pas de temps. Elle a été développée pour une plate-forme PC sous Windows à l'aide du logiciel Visual Basic, qui permet de construire les écrans nécessaires.

DOMAINE : Environnement et génie urbain.

*ABSTRACT*

**« HYDRON »: A TOOL AND PROCESSING HYDROLOGICAL DATA**

*A tool called "Hydron" for inputting and processing hydrological data has been developed herein; this tool allows performing database extractions, within a user-friendly and fast-paced environment, on data over a given period with a given time step and then computing the variables required on the basis of these data.*

*A graphic interface makes it possible to easily choose the experimental site, the variables to be processed as well as the data collection period and time step. This interface has been designed for a PC platform running on Windows via the "Visual Basic" software package, which serves to generate the necessary sequences of screens.*

*FIELD: Environment and urban engineering*

## **Introduction**

Les observations sont utiles à la recherche en hydrologie pour au moins trois raisons :

¾ l'analyse des données observées permet de mieux comprendre les chemins d'écoulement de l'eau ;

 $\triangleright$  les données sont utiles au développement de modèles numériques à finalité opérationnelle ;

¾ les données alimentent aussi des modèles numériques cognitifs qui sont des outils d'aide à l'analyse et à la compréhension des processus physiques.

L'instrumentation de sites expérimentaux est donc un volet incontournable de toute activité de recherche en hydrologie. Les conditions de suivi des sites sont variables et fonction de l'objectif poursuivi : les variables mesurées sont de nature diverse, l'acquisition est effectuée en continu ou non, les campagnes de mesure sont isolées dans le temps ou s'étalent sur plusieurs années. Les données recueillies par une équipe de recherche deviennent ainsi rapidement nombreuses et diverses (Lang, 1995).

Les conditions d'utilisation de ces données dépendent ensuite de l'étude. Par exemple, à partir du suivi continu et pluriannuel de la pluie et du débit à l'exutoire d'un bassin versant, on peut étudier le débit lors d'un événement pluvieux particulier – avec des données à un pas de temps faible et sur une durée réduite – ou analyser les tendances saisonnières du débit – avec des données à un pas de temps mensuel sur toute la durée du suivi. En fonction de l'objectif, les données nécessitent donc une mise en forme et souvent un rééchantillonnage pour accéder à la période et au pas de temps souhaités. Ces mises en forme se multiplient dès lors que les données sont utilisées. Lors d'échanges de données avec d'autres équipes de recherche, de plus en plus fréquents en raison de l'existence de réseaux informatiques et du coût d'acquisition de données (Joannis et *al.,* 2001), la prise en main des données et leur mise en forme pour leur nouvelle utilisation prennent souvent du temps.

### **Note**

**technique**

C'est pourquoi la division Eau du LCPC a développé un outil de lecture de données hydrologiques, outil nommé « Hydron ». L'objectif est simple : à partir d'une banque de données, pouvoir, de façon conviviale et rapide, extraire les données souhaitées sur la période souhaitée et au pas de temps souhaité. L'outil a été à l'origine développé pour la banque de données de Rezé et a été mis, avec les données, à la disposition de la communauté scientifique (Berthier et *al.*, 1998). Depuis, Hydron a évolué pour pouvoir traiter les données d'autres sites expérimentaux et ce travail est présenté ici. Il peut intéresser toute personne qui souhaitera un jour disposer d'un outil de lecture et de traitement de données ou en développer un.

## **La gestion des données**

Un outil de lecture des données nécessite une organisation et une mise en forme préalable de ces données.

## **Stockage des données**

Les données sont stockées sur un support informatique avec les règles suivantes :

 $\triangleright$  pour chaque site expérimental et pour chaque année d'acquisition, un répertoire principal est défini contenant les données. Chaque site est identifié par un nom ;

¾ sous le répertoire site, un sous-répertoire est défini pour chaque mesure acquise sur le site. Une mesure correspond à la sortie d'un capteur. C'est par exemple la hauteur de pluie mesurée par un pluviomètre. Les mesures constituent les entrées d'Hydron ;

¾ les sorties d'Hydron sont des variables. Une variable est obtenue à partir d'une ou plusieurs mesures. Un débit d'eau dans un collecteur peut par exemple être calculé à partir de deux mesures : la hauteur d'eau et la vitesse de l'écoulement dans le collecteur.

## **Format des mesures**

Un format unique pour les fichiers « mesure » est imposé. Chaque mesure est stockée dans un fichier annuel qui contient chronologiquement des couples « date/valeur ». Afin de réduire la taille des fichiers « mesure », une nouvelle valeur n'est notée que si elle apporte une information : un fichier annuel d'un pluviomètre comprend, par exemple, 95 000 lignes qui correspondent à toutes les minutes pour lesquelles le capteur à enregistré au moins un basculement d'auget. Lorsque la mesure est manquante, parce qu'absente ou non satisfaisante, la valeur est un code d'erreur (– 9 999.). Ce format des mesures lu par Hydron n'est généralement pas le format d'acquisition des mesures : il est donc nécessaire de mettre en forme les mesures. Cette mise en forme comprend aussi la concaténation des différents fichiers relevés sur les sites dans un fichier annuel unique.

## **Format des variables**

Un fichier de sortie d'Hydron comprend les variables souhaitées, sur la période souhaitée et au pas de temps souhaité. Ces variables sont écrites en colonne dans un fichier texte (codage en ascii) avec un format « date/valeur ». L'en-tête du fichier récapitule les paramètres de sortie : site, dates de début et de fin, pas de temps et variables traitées (avec leur unité). Le format numérique d'écriture des différentes variables est unique (en puissance de 10). Lorsque l'une des variables demandées est manquante, c'est-à-dire qu'une des mesures nécessaires à son calcul est manquante, le code d'erreur est repris dans le fichier de sortie.

## **Le logiciel de lecture**

Après description du principe du programme informatique, deux aspects clés en sont détaillés dans ce paragraphe : le fichier caractérisant chaque site et la fonction qui calcule une variable à partir de mesures. L'interface graphique qui permet de choisir, de façon conviviale, les variables et la période à traiter est enfin présentée.

## **Programme**

L'organigramme du programme du logiciel est présenté sur la figure 1 et les principaux paramètres utilisés dans le programme sont indiqués dans le tableau I. Une fois les entrées effectuées (nom du site et du fichier de sortie, variable(s) à traiter, période et pas de temps de traitement), le programme est fondé sur une double boucle sur les variables à traiter et, pour chaque variable, sur les mesures nécessaires à son calcul. Les informations nécessaires à l'obtention de chaque variable sont lues

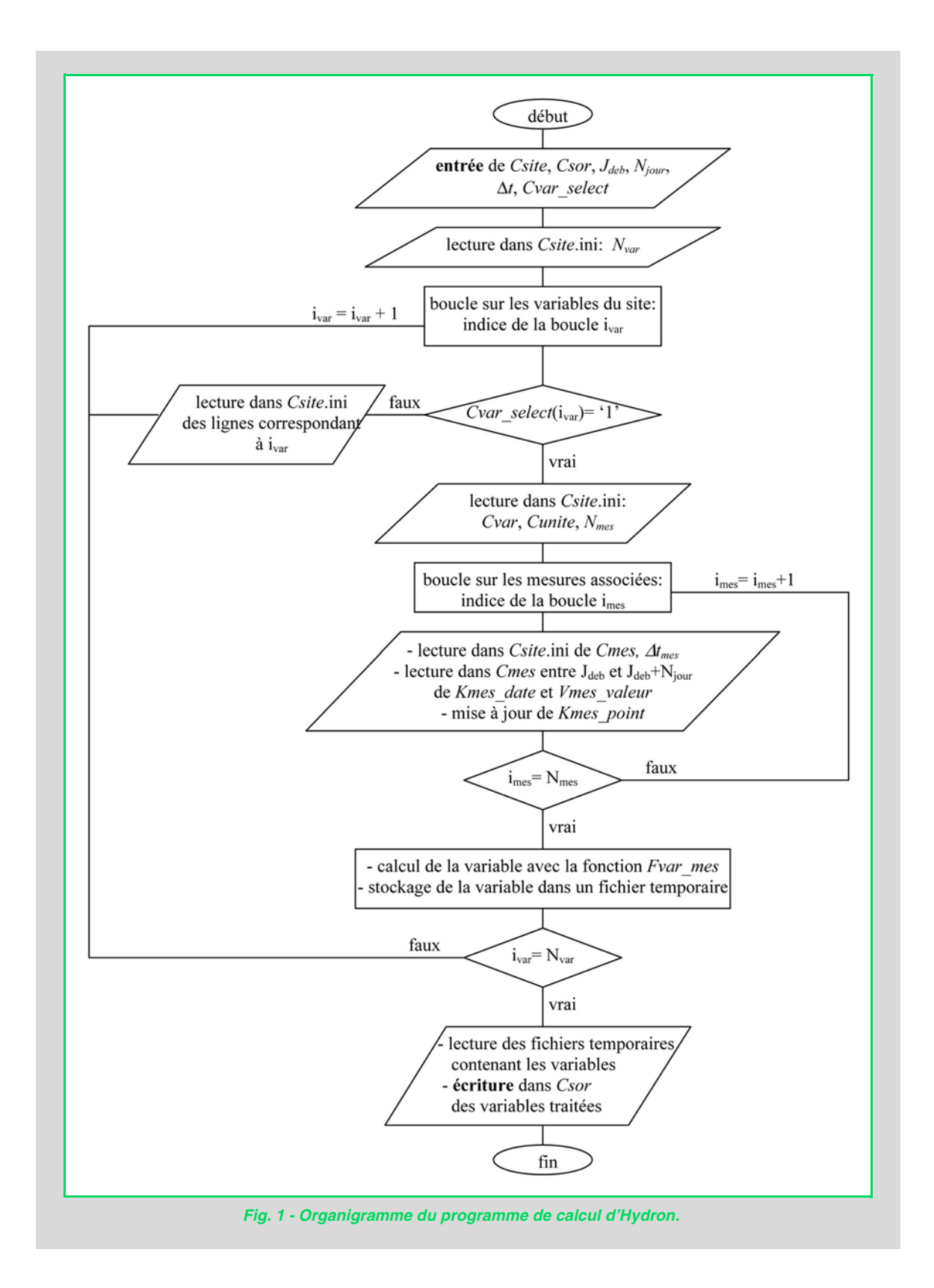

#### **TABLEAU I**

#### **Principaux paramètres du programme de calcul d'Hydron**

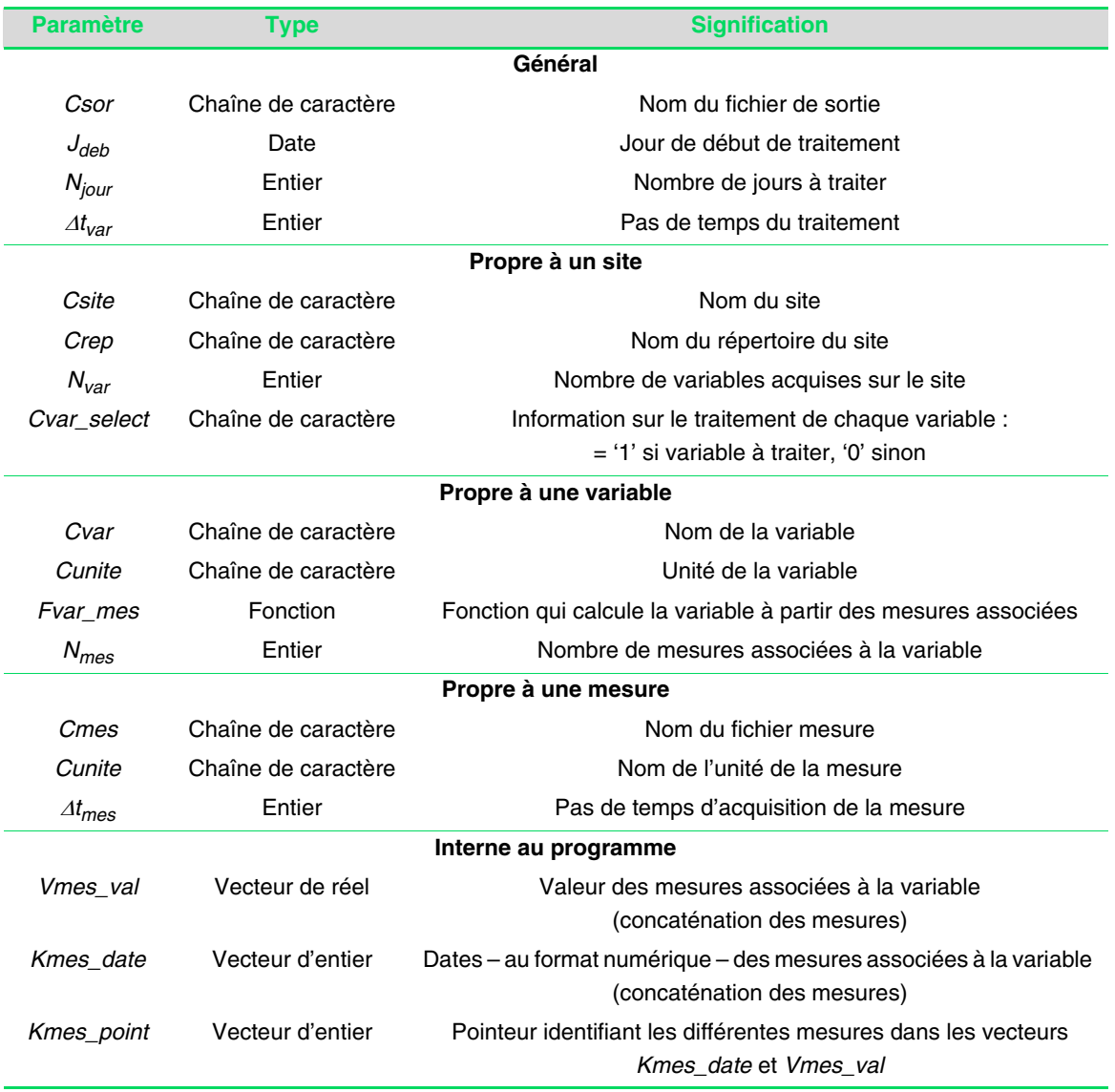

dans un fichier propre à chaque site (fichier « *Csite*.ini »). Le calcul de la variable à partir des mesures est effectué dans la fonction « *Fvar-mes* » propre à chaque variable.

Le programme est écrit en langage C et compilé dans une DLL (Dynamic-Link Library). Ce choix s'explique par la lenteur d'exécution d'un programme écrit en langage Visual Basic, le transfert de paramètres ne posant pas de problème particulier entre le langage C et le langage Visual Basic.

### **Fichier site**

Une série d'information sur le site expérimental est contenue dans le fichier « *Csite*.ini » (fichier texte au format ascii). L'en-tête du fichier contient le nom du site et le nombre de variables acquises sur le site. Ensuite, pour chaque variable, un bloc contient les paramètres suivants : le nom de la variable, son unité, le nombre de mesures nécessaires à son calcul, le nom de chaque fichier mesure nécessaire et le nom de la fonction qui permet de calculer la variable à partir des mesures.

### **Fonctions de calcul des variables**

Le calcul de la variable à partir des mesures est effectué dans une fonction dont les entrées sont la période et le pas de temps de traitement ainsi que les vecteurs dates et valeurs des mesures nécessaires. Pour chaque variable est définie une fonction de calcul mais cette fonction peut être commune à plusieurs variables : il existe ainsi une fonction unique qui calcule l'intensité pluvieuse mesurée à l'aide d'un pluviomètre.

## **L'interface graphique**

Afin de faciliter l'obtention des données, une interface graphique permet de choisir de façon conviviale le site expérimental, les variables à traiter ainsi que la période et le pas de temps. Elle a été développée pour une plate-forme PC sous Windows à l'aide du logiciel Visual Basic qui permet de construire les écrans nécessaires. L'utilisateur sélectionne par l'intermédiaire de menus déroulants et de cases à cocher les variables souhaitées qui sont ensuite passées en entrée de la partie calcul décrite précédemment.

## **Utilisation de Hydron sur des données hydrologiques quantitatives**

La division Eau suit depuis plusieurs années le comportement hydrologique de quatre bassins versants urbains dans la région de Nantes (France) : Rezé (Berthier et *al.*, 1998), Gohards (Rodriguez, 1999), Saint-Joseph (Mosini et *al.*, 2001) et LCPC (Guilloteau, 2001). Les mesures en continu comprennent la pluie et le débit à l'exutoire de chaque bassin versant, qui sont parfois complétés par le suivi des conditions météorologiques ou des conditions hydriques dans le sol. Le dispositif métrologique présent est variable d'un site à l'autre : le débit à Rezé est par exemple estimé à l'aide d'une mesure de hauteur d'eau à l'amont d'un seuil jaugeur alors qu'à Saint-Joseph, c'est un capteur « Doppler » qui mesure la vitesse et la hauteur d'eau de l'écoulement. Toutes les données ont été mises en forme afin de pouvoir être lues avec Hydron.

## **Extrait de l'interface graphique**

La figure 2 est une copie d'écran de la fenêtre du site de Saint-Joseph : le choix de la période, du pas de temps et des variables s'effectue dans cette fenêtre. Les fenêtres « site » sont à mettre à jour dès lors qu'un nouveau site et que de nouvelles variables sont définis.

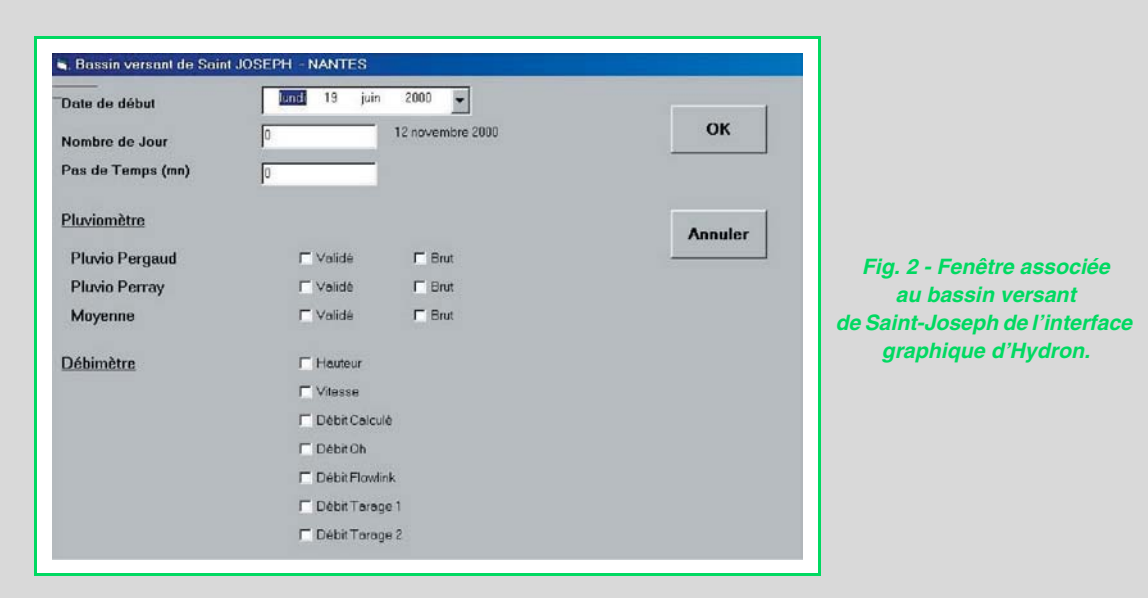

## **Exemple de fichier site**

Le fichier « St-Joseph.ini » (fig. 3) a été écrit par le responsable du site expérimental et doit être mis à jour régulièrement, chaque fois que de nouvelles données sont disponibles. Dans l'en-tête apparaît le nom du site et le nombre de variables disponibles, ici 13. On distingue les variables non validées et celles déjà validées, dans le cas où elles existent. Le fichier contient le bloc de paramètre pour

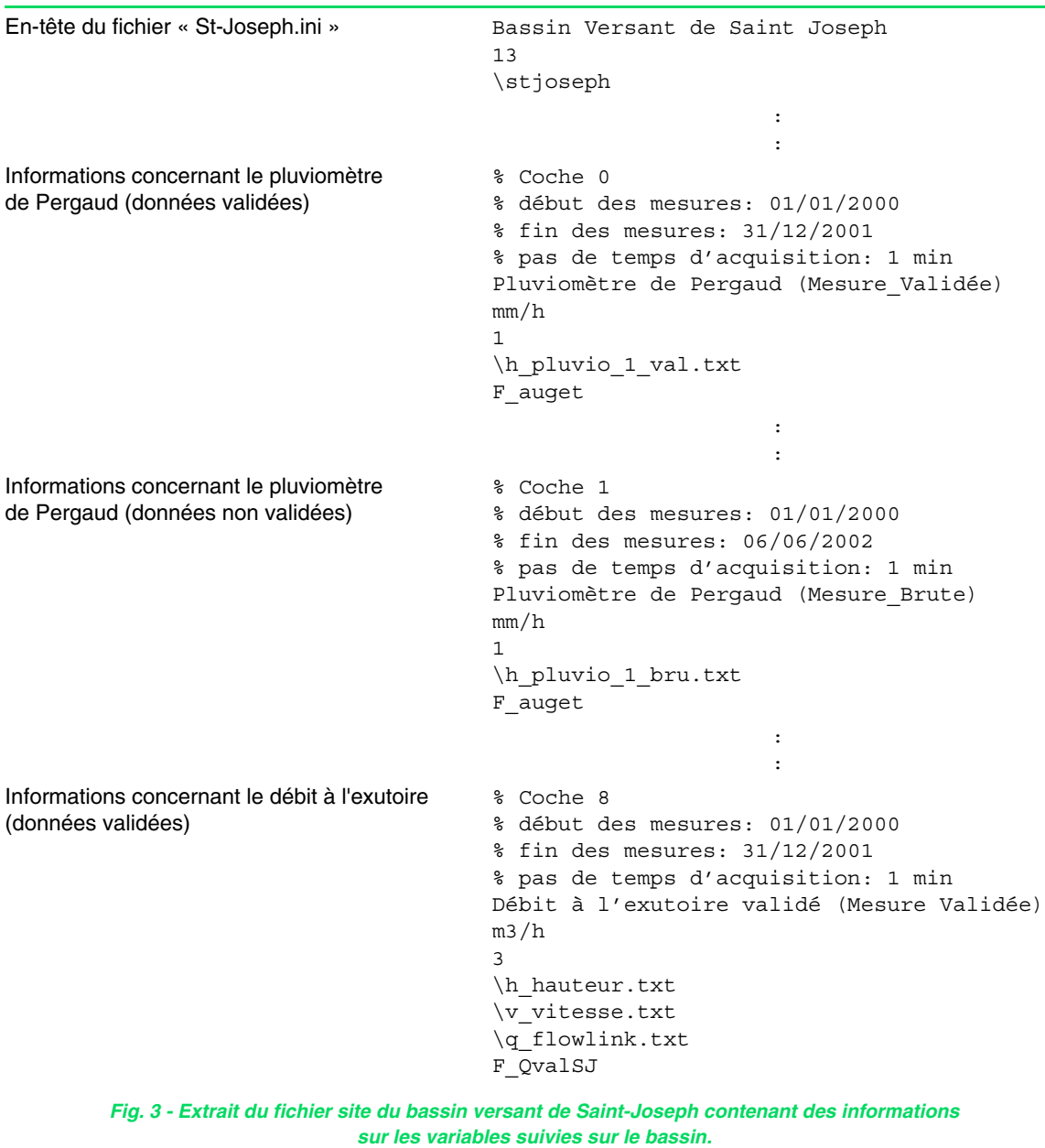

chaque variable : pour la variable débit, le bloc est un peu plus long que pour la variable pluie car plusieurs mesures sont nécessaires à l'obtention du débit.

### **Exemple de fonctions de calcul des variables**

En fonction de la variable, du pas de temps d'acquisition des mesures et du pas de temps à traiter, la fonction de calcul de la variable à partir des mesures nécessaires s'écrit différemment. Sur le bassin versant de Saint-Joseph par exemple :

 **pour l'intensité de pluie,** l'unique mesure est la hauteur d'eau précipitée par minute, le pas de temps demandé étant multiple de 1 minute :

$$
P_{var}^{i} = \frac{\sum_{j_{des}^{i}}^{j=j_{des}^{i}} P_{mes}^{j}}{\Delta t_{var}^{i}}
$$

ou i est l'indice représentant le pas de temps de sortie, j est l'indice représentant le pas de temps d'acquisition,  $j_{\text{deb}}^{\text{1}}$  et  $j_{\text{fin}}^{\text{1}}$  sont les indices du premier et dernier pas de temps d'acquisition compris dans le pas de temps à traiter,  $\Delta t_{var}$  est la durée du pas de temps à traiter (h),  $P_{var}$  est la variable intensité pluvieuse (mm  $h^{-1}$ ) et  $P_{\text{mes}}^{\text{van}}$  est la mesure fournie par le pluviomètre (mm).  $\Delta t_{var}^i$ 

■ pour les débits obtenus à l'aide du capteur « Doppler », deux mesures sont nécessaires. Le pas de temps d'acquisition est de 1 min et le pas de temps demandé un multiple de 1 minute :

$$
Q_{var}^{i} = \frac{\sum_{j=j_{des}^{i}}^{j=j_{fin}^{i}} (\pi - \theta^{j} + \sin \theta^{j} \times \cos \theta^{j}) \times V_{mes}^{j} \times R^{2} \times 60}{3600 * \Delta t_{var}^{i}}
$$
  
avec  $\theta^{j} = a \cos \left(\frac{h_{mes}^{j}}{R} - 1\right)$ 

où

- $\triangleright$  Q<sub>var</sub> est la variable débit (m<sup>3</sup> s<sup>-1</sup>) et h<sub>mes</sub> la mesure de la hauteur de l'écoulement (m) ;
- ► V<sub>mes</sub> la vitesse mesurée de l'écoulement (m s<sup>-1</sup>) et R le rayon du collecteur (m) (*cf.* fig. 4).

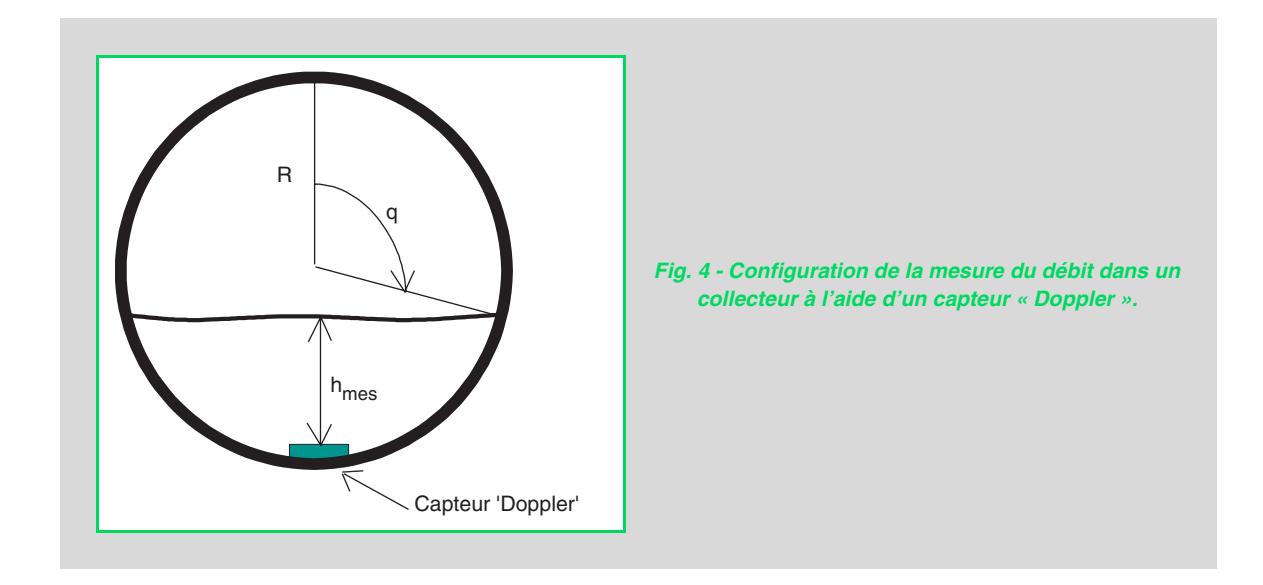

## **Conclusion et perspectives**

Un logiciel de lecture et de traitement de données hydrologiques a été développé à la division Eau du LCPC. Il est fondé sur une série de règles de gestion des données et sur un programme convivial de lecture. L'outil, installé sur différents micro-ordinateurs, est quotidiennement utilisé à la division Eau, les données étant accessibles par le réseau informatique.

La principale contrainte de l'outil est la gestion des données. Lorsqu'un nouveau site est suivi ou qu'une nouvelle variable est acquise, il est nécessaire de mettre en forme les données afin qu'elles puissent être lues. Si le temps qui est consacré à ce travail initial peut sembler non rentable à court terme, l'investissement est payant à moyen et long terme dès lors que les données sont régulièrement utilisées.

Hydron, outil prêt à l'emploi pour lire la banque de données du LCPC, constitue aussi une structure pour programmer la lecture et le traitement d'autres données. Cette programmation nécessite de compléter le programme de calcul et l'interface graphique, et donc de connaître un peu Visual Basic et Visual C.

BERTHIER E., AUZIZEAU J., FASQUEL M., FLAHAUT B., ROUAUD J.-M., Andrieu H., Le suivi hydrologique de bassins versants expérimentaux en milieu urbanisé, *Bulletin des laboratoires des Ponts et Chaussées*, **218, 1998,** pp. 59-75.

GUILLOTEAU L., *Étude du comportement hydrologique de surfaces revêtues urbaines*, Mémoire de maîtrise des sciences de la terre et de l'univers, Université de Nantes, Nantes, **2001,** 30 pages.

JOANNIS C., COHEN-SOLAL S., RUFFLE S., Conception d'un logiciel intégré pour la gestion et l'exploitation de résultats de mesures permanentes en réseaux d'assainissement, *La Houille Blanche*, **6-7/2001,** pp. 115-119.

LANG M., *Les chroniques en hydrologie*, Thèse de doctorat, Université Joseph Fourier, Grenoble, **1995,** 264 pages.

MOSINI M.-L., RODRIGUEZ F., Andrieu H., *Bassin versant expérimental de Saint-Joseph de Porterie: bilan 2000*, rapport interne non publié, Division Eau, Laboratoire central des Ponts et Chaussées, Nantes, **2001,** 5 pages.

RODRIGUEZ F., Intérêt des banques de données urbaines pour l'analyse hydrologique : détermination de la fonction de transfert d'un bassin versant urbain, Thèse de doctorat, Institut National Polytechnique de Grenoble, Grenoble, **1999,** 176 pages.